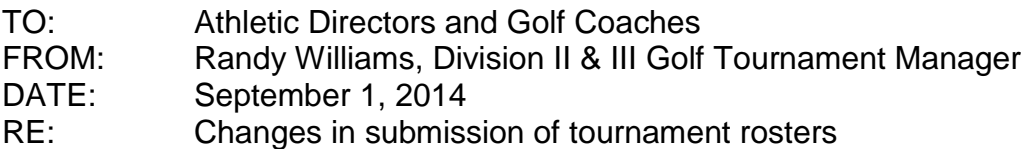

The Southeast District Athletic Board has approved using Baum's Page for part of the online management of their golf tournaments this fall. Please note the following:

## **\*\*\*\*NEW PROCEDURES for roster submission: -** *coaches will need to create an account on baumspage.*

**Roster Submission:** Team and individual rosters must be submitted using the **Online Entry Form** on **[www.baumspage.com.](http://www.baumspage.com/)** 

- The entry windows will open on **Thursday, September 4**
- Rosters are due on **Friday, September 19 at Noon.**
- Changes to a team's line-up/roster can be made until the scheduled tee time for competition.

## **Online Entry Instructions:**

- 1. The **Online Entry Form** at will be used to submit your entries.
	- a) You will need to create an account to submit entries. Please do so early!
	- b) Data entry should take less than 5 minutes so if you are not a "computer user" find an assistant, student, parent, or friend who is to assist you!
	- c) User accounts/passwords from last year were retained. Associations with sports were cleared.
	- d) Underclassmen from last year were advanced one grade level and retained. Please delete the athletes that did not return.
- 2. Click the **Online Entry** link at the **[www.baumspage.com](http://www.baumspage.com/)**.
	- a) Click on **Login** if you already have an account or **Apply** to create a new account.
	- b) Use **Coaches • | Select Teams** to select your **School** and **Sport**.
	- c) Use **Coaches • | Golf | Modify Athletes** to enter alphabetic roster.
	- d) Use **Coaches • | Golf | Submit Rosters** to enter tournament. i) **Please submit your golfers in playing order!**
	- e) Use the **Contact Us** link on Baumspage if there are problems.
		- i) In an emergency, call **Gary Baumgartner** at **513-594-6154** or **Terry Young** at **740-517-0195**.
- 3. Tee times will be posted on the SEDAB web site on Monday, September 22 before Noon.